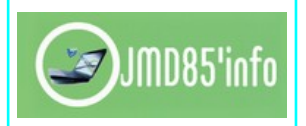

*Fiche 1*

# **1 – Quelques mots à connaître**

**[Android](https://fr.wikipedia.org/wiki/Android)** est le système d'exploitation mobile crée par **Google**. Il équipe la majorité des téléphones portables du moment (smartphones). Son principal concurrent est le système **IOS** d'**Apple** sur Iphone et IPad.

Un **[SMS](https://fr.wikipedia.org/wiki/Short_Message_Service)** (**Short Message Service**) ou **texto** est un système qui permet de transmettre de courts messages textuels.

Un **[MMS](https://fr.wikipedia.org/wiki/Multimedia_Messaging_Service)** (**Multimedia Messaging Service**) ou « **service de messagerie multimédia** », est un système d'émission et de réception de messages multimédias. Il étend les capacités des SMS, qui sont limités à 160 caractères, et permet notamment de transmettre des photos, de l'audio ainsi que de la vidéo.

Une **[Carte SIM](https://fr.wikipedia.org/wiki/Carte_SIM#Formats)** (Subscriber Identity Module) est une « puce » électronique dotée de mémoire et utilisée en téléphonie mobile pour stocker les informations spécifiques à l'abonné d'un réseau mobile.

Une Carte **[micro SD](https://fr.wikipedia.org/wiki/Carte_SD)** (Secure Digital) est une carte mémoire qui permet de stocker des documents, vidéos, ou applications et qui peut, sur certains smartphones, servir à étendre la mémoire interne.

Le **[GPS](https://fr.wikipedia.org/wiki/Global_Positioning_System)** (Global Positioning System) ou « **Système mondial de positionnement** » est un système de géolocalisation mondiale fonctionnant sur l'exploitation de signaux radio émis par de nombreux de satellites dédiés.

Les **[APPS](https://fr.wikipedia.org/wiki/Application_mobile)** (abréviation d'applications) sont des logiciels développées pour Android, (ou iOS et Windows 10) et qui peuvent s'installer sur nos smartphones et tablettes.

Un **[Avatar](https://fr.wikipedia.org/wiki/Avatar)** est une représentation visuelle (personnage numérique, photo ou image) d'une personne sur le web. Il s'agit souvent d'une image générée par ordinateur. Sur les médias sociaux, le terme « avatar » désigne également votre photo de profil (l'image qui vous représente sur la plateforme).

Un **[Blog](https://fr.wikipedia.org/wiki/Blog)** est un support de publication numérique (journal web) sur lequel une ou plusieurs personnes publient régulièrement du contenu.

Un **Chat** (prononcer « tchat ») est une conversation sur Internet qui réunit deux personnes ou plus. Les chats sont généralement privés et textuels, bien qu'ils puissent inclure des GIF, des photos et même des enregistrements audio.

Un **Chatbot** est un programme informatique utilisant l'IA qui simule et traite une conversation humaine (écrite ou parlée) pour répondre aux questions et effectuer des tâches.

Un **[E-book](https://fr.wikipedia.org/wiki/Livre_num%C3%A9rique)** (« electronic book », ou « livre numérique » en français) est un fichier numérique, par exemple au format PDF ou EPUB, destiné à être lu sur un ordinateur, un appareil mobile ou une liseuse prévue à cet effet.

Un **[Emoji](https://fr.wikipedia.org/wiki/%C3%89moji)** est une toute petite image utilisée sur les canaux numériques, depuis les SMS jusqu'aux médias sociaux. Leurs prédécesseurs sont les émoticônes (comme le smiley), formés à partir de caractères d'un clavier classique. Les systèmes iOS et Android intègrent tous deux des claviers dédiés aux émojis.

Un **Follower**, c'est quelqu'un qui suit une personne sur Twitter (qui est donc abonnée à son compte). On utilise aussi ce mot pour d'autres réseaux sociaux : on le retrouve parfois sur Instagram, mais pour Facebook et LinkedIn on parlera plutôt de contacts ou amis.

Un **[Hashtag](https://fr.wikipedia.org/wiki/Hashtag)** est un mot ou une courte expression, précédé du symbole #. Il est utilisé sur les médias sociaux pour replacer des publications dans une conversation ou un sujet à la portée plus étendue. Quand vous cliquez sur un hashtag, vous pouvez consulter les dernières publications qui le mentionnent.

Un **[Podcast](https://fr.wikipedia.org/wiki/Podcasting)** désigne un fichier audio ou vidéo diffusé sur le web et destiné à être écouté aussi bien chez soi qu'au bureau ou dans les transports. On peut l'écouter directement via une app/plateforme, ou le télécharger sur son smartphone, tablette ou ordinateur.

Un **[Post](https://fr.wikipedia.org/wiki/Post_(informatique))** (ou publication), c'est le contenu publié sur vos comptes de réseaux sociaux. Il peut contenir du texte, une image, une vidéo et même un lien.

Un **Pseudo** est le nom d'utilisateur sur un réseau social, qu'on trouve généralement représenté ainsi : @nom d'utilisateur. Il peut être utilisé dans l'URL personnalisée de vos réseaux sociaux. Par exemple, le pseudo de l'EC de Vendée est @ec\_85 et son URL Twitter est twitter.com/ec\_85.

**[Scroller](https://fr.wiktionary.org/wiki/scroller)**, c'est faire défiler la page d'un ordinateur ou de son téléphone de haut en bas ou de bas en haut.

Les **[Spams](https://fr.wikipedia.org/wiki/Spam)** sont des contenus inutiles, non sollicités ou répétitifs qui encombrent les boîtes de réception et les fils d'actualité sur les médias sociaux. Le terme « spam » est utilisé pour décrire les courriers indésirables depuis le tout début d'Internet.

Un **[Streaming](https://fr.wikipedia.org/wiki/Streaming)** en direct (ou « livestream ») est une vidéo filmée et partagée en temps réel sur Internet. Aujourd'hui, la plupart des réseaux sociaux incluent une fonctionnalité de streaming en direct permettant d'interagir avec les spectateurs, qui peuvent envoyer des questions et des commentaires par écrit tout au long de la diffusion

Un **Tag** (ou étiquette) est un mot-clé ajouté à une publication sur les médias sociaux pour en classer le contenu. Cette fonctionnalité peut aussi être utilisée pour identifier quelqu'un dans une publication ou dans une photo.

Une **[URL](https://fr.wikipedia.org/wiki/Uniform_Resource_Locator)** (Uniform Resource Locator) est l'adresse d'une page Web ou d'une ressource sur Internet.

Un **[Webinaire](https://fr.wikipedia.org/wiki/Webinaire)** est un exposé pédagogique ou informatif, diffusé en ligne. Les spectateurs peuvent regarder des webinaires sur leur ordinateur ou sur un autre appareil et, souvent, peuvent discuter avec le conférencier ou avec les autres participants via chat ou vidéo. « Webinaire » est un mot-valise constitué des mots « Web» et « séminaire ».

Un **[Wiki](https://fr.wikipedia.org/wiki/Wiki)** est une application web qui permet la création, la modification et l'illustration collaboratives de pages à l'intérieur d'un site web.

# **2 – Les connecteurs**

#### **1 -L'USB**

De l'anglais, « Universal Serial Bus »), c'est une norme de bus informatique en série qui sert à connecter des périphériques informatiques à un ordinateur ou à tout type d'appareil prévu à cet effet (tablette, smartphone, etc.).

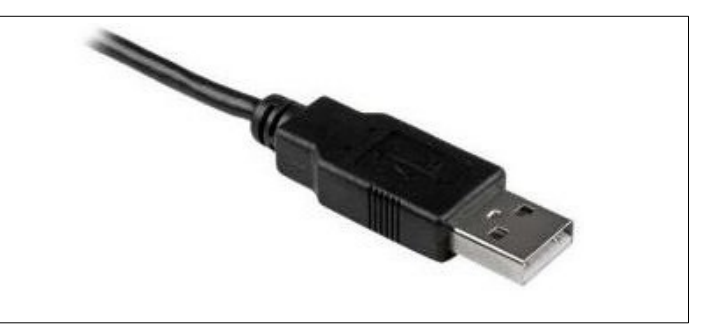

#### **2 – Le câble micro USB**

C'est un dispositif qui permet de relier un téléphone à un ordinateur ou même à un écran de télévision ou des haut-parleurs...

# **3 -** L'**USB-C**

C'est un connecteur USB qui a la particularité d'être réversible (il permet de brancher un appareil « dans n'importe quel sens ») et est destiné à remplacer tous les connecteurs USB. Conçu pour être polyvalent, il peut servir à de nombreux usages (alimentation électrique, transfert de données, branchement de câble audio, sortie vidéo, etc.).

# **4 – Prise RJ45**

C'est le nom du connecteur utilisé couramment pour les connexions Ethernet (ordinateurs, imprimantes, consoles de jeux, téléphones, boitier CPL, box...). On utilise un cable Ethernet (RJ45) pour relier par exemple un ordinateur à une box.

# **5 – Prise HDMI**

C'est une interface numérique pour les signaux multimédia en haute définition. De nombreux appareils ont désormais un port HDMI (télévision, ordinateur, vidéoprojecteur, lecteur DVD..) ou mini HDMI (caméscope, appareil photo numérique, tablette...).

#### **3 – Technologies de réseau**

#### **1 – Filaire :**

Le réseau filaire classique utilise des câbles Ethernet pour relier des ordinateurs et des périphériques via un routeur ou un switch (commutateur). Les caractéristiques d'un réseau Ethernet sont la rapidité, la fiabilité et la sécurité.

# **2 – Wifi :**

Le Wifi (Wireless Fidelity) est un réseau qui utilise des ondes radioélectriques pour relier entre eux, sans fil, plusieurs appareils informatiques (ordinateur, routeur, smartphone, modem Internet, etc.) dans le but de faciliter la transmission de données entre eux.

# **3 – Bluetooth :**

Le Bluetooth définit un standard de communication basé sur l'utilisation d'ondes radio UHF qui permet une connexion entre plusieurs périphériques et l'échange bidirectionnel de données et de fichiers sur une très courte distance. La portée est limitée à quelques mètres seulement (10 à 15 mètres) et le débit est plus faible que le Wifi.

#### **4 - Réseaux téléphoniques :**

Un réseau de téléphonie mobile est un réseau téléphonique qui permet l'utilisation simultanée de millions de téléphones sans fil, immobiles ou en mouvement, y compris lors de déplacements à grande vitesse et sur une grande distance. Les technologies utilisées aujourd'hui sont la 4G et la 5G.

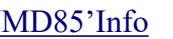

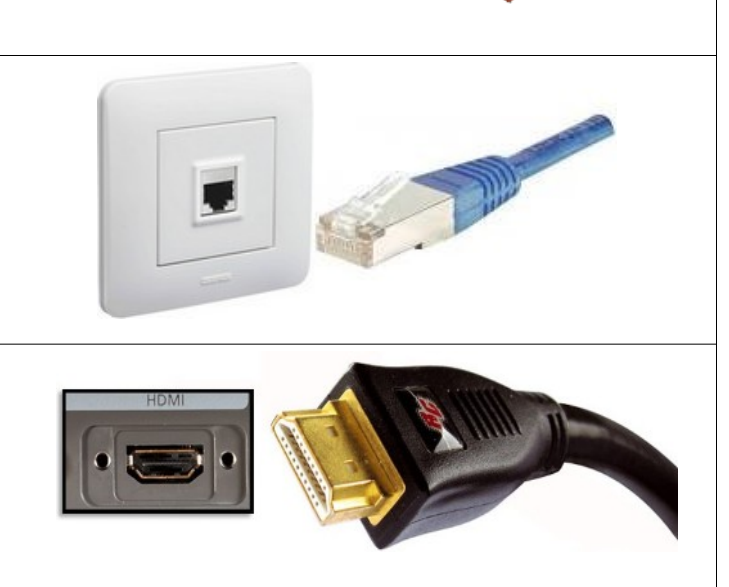

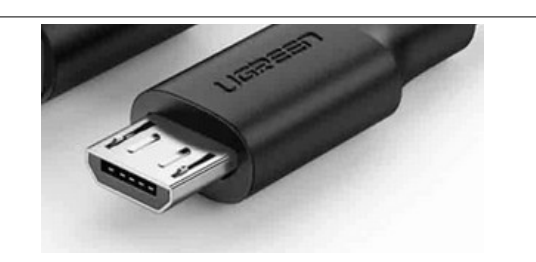